#### Analysis of algorithms

#### Madhavan Mukund

#### https://www.cmi.ac.in/~madhavan

# Programming and Data Structures with Python Lecture 15, 17 Oct 2023

・ロト ・日ト ・ヨト ・ヨト ・ヨー うへで

# Measuring performance

- Example of validating SIM cards against Aadhaar data
  - Naive approach takes thousands of years
  - Smarter solution takes a few minutes
- Two main resources of interest
  - Running time how long the algorithm takes
  - Space memory requirement
- Time depends on processing power
  - Impossible to change for given hardware
  - Enhancing hardware has only a limited impact at a practical level
- Storage is limited by available memory
  - Easier to configure, augment
- Typically, we focus on time rather than space

#### Input size

- Running time depends on input size
  - Larger arrays will take longer to sort
- Measure time efficiency as function of input size
  - Input size n
  - Running time t(n)
- Different inputs of size n may take different amounts of time
  - How do we account for this?

#### Input size

- Running time depends on input size
  - Larger arrays will take longer to sort
- Measure time efficiency as function of input size
  - Input size n
  - Running time t(n)
- Different inputs of size n may take different amounts of time
  - How do we account for this?

Example 1 SIM cards vs Aadhaar cards

- $n \approx 10^9$  number of cards
- Naive algorithm:  $t(n) \approx n^2$
- Clever algorithm:  $t(n) \approx n \log_2 n$ 
  - log<sub>2</sub> n number of times you need to divide n by 2 to reach 1
  - $\bullet \log_2(n) = k \Rightarrow n = 2^k$

3/9

# Orders of magnitude

- When comparing t(n), focus on orders of magnitude
  - Ignore constant factors
- $f(n) = n^3$  eventually grows faster than  $g(n) = 5000n^2$ 
  - For small values of n, f(n) < g(n)
  - After n = 5000, f(n) overtakes g(n)
- Asymptotic complexity
  - What happens in the limit, as *n* becomes large
- Typical growth functions
  - Is t(n) proportional to log  $n, \ldots, n^2, n^3, \ldots, 2^n$ ?
    - Note:  $\log n$  means  $\log_2 n$  by default
  - Logarithmic, polynomial, exponential, ...

# Orders of magnitude

| Input size      |       | Values of $t(n)$ |                       |                  |                  |                       |                 |  |
|-----------------|-------|------------------|-----------------------|------------------|------------------|-----------------------|-----------------|--|
|                 | log n | n                | <i>n</i> log <i>n</i> | $n^2$            | n <sup>3</sup>   | 2 <sup><i>n</i></sup> | <i>n</i> !      |  |
| 10              | 3.3   | 10               | 33                    | 100              | 1000             | 1000                  | 10 <sup>6</sup> |  |
| 100             | 6.6   | 100              | 66                    | 10 <sup>4</sup>  | 10 <sup>6</sup>  | 10 <sup>30</sup>      | $10^{157}$      |  |
| 1000            | 10    | 1000             | 104                   | 10 <sup>6</sup>  | 10 <sup>9</sup>  |                       |                 |  |
| 104             | 13    | 104              | 10 <sup>5</sup>       | 10 <sup>8</sup>  | 10 <sup>12</sup> |                       |                 |  |
| 10 <sup>5</sup> | 17    | 10 <sup>5</sup>  | 10 <sup>6</sup>       | 10 <sup>10</sup> | •                |                       |                 |  |
| 10 <sup>6</sup> | 20    | 10 <sup>6</sup>  | 107                   | 10 <sup>12</sup> |                  |                       |                 |  |
| 10 <sup>7</sup> | 23    | 10 <sup>7</sup>  | 10 <sup>8</sup>       |                  |                  |                       |                 |  |
| 10 <sup>8</sup> | 27    | 10 <sup>8</sup>  | 10 <sup>9</sup>       |                  |                  |                       |                 |  |
| 10 <sup>9</sup> | 30    | 10 <sup>9</sup>  | 10 <sup>10</sup>      |                  |                  |                       |                 |  |
| $10^{10}$       | 33    | 10 <sup>10</sup> | 10 <sup>11</sup>      |                  |                  |                       |                 |  |

Madhavan Mukund

#### Analysis of algorithms

5/9

ж

# Measuring running time

- Analysis should be independent of the underlying hardware
  - Don't use actual time
  - Measure in terms of basic operations

A 3 4

# Measuring running time

- Analysis should be independent of the underlying hardware
  - Don't use actual time
  - Measure in terms of basic operations
- Typical basic operations
  - Compare two values
  - Assign a value to a variable

# Measuring running time

- Analysis should be independent of the underlying hardware
  - Don't use actual time
  - Measure in terms of basic operations
- Typical basic operations
  - Compare two values
  - Assign a value to a variable
- Exchange a pair of values?

(x,y) = (y,x)

able t = x x = y y = t M = UU = U = U = U

- If we ignore constants, focus on orders of magnitude, both are within a factor of 3
- Need not be very precise about defining basic operations

#### What is the input size

- Typically a natural parameter
  - Size of a list/array that we want to search or sort
  - Number of objects we want to rearrange
  - Number of vertices and number edges in a graph
    - We shall see why these are separate parameters
- What about numeric problems? Is *n* a prime?
  - Magnitude of *n* is not the correct measure
  - Arithmetic operations are performed digit by digit
    - Addition with carry, subtraction with borrow, multiplication, long division ....
  - Number of digits is a natural measure of input size
    - Same as  $\log_b n$ , when we write *n* in base *b*

## Which inputs should we consider?

- Performance varies across input instances
  - By luck, the value we are searching for is the first element we examine in an array
- Ideally, want the "average" behaviour
  - Difficult to compute
  - Average over what? Are all inputs equally likely?
  - Need a probability distribution over inputs
- Instead, worst case input
  - Input that forces algorithm to take longest possible time
    - Search for a value that is not present in an unsorted list
    - Must scan all elements
  - Pessimistic worst case may be rare
  - Upper bound for worst case guarantees good performance

# Summary

- Two important parameters when measuring algorithm performance
  - Running time, memory requirement (space)
  - We mainly focus on time
- Running time t(n) is a function of input size n
  - Interested in orders of magnitude
  - Asymptotic complexity, as *n* becomes large
- From running time, we can estimate feasible input sizes
- We focus on worst case inputs
  - Pessimistic, but easier to calculate than average case
  - Upper bound on worst case gives us an overall guarantee on performance

#### Searching in a list

#### Madhavan Mukund

#### https://www.cmi.ac.in/~madhavan

# Programming and Data Structures with Python Lecture 15, 17 Oct 2023

・ロト ・日ト ・ヨト ・ヨト ・ヨー うへで

■ Is value v present in list 1?

< □ > < 四

э

■ Is value v present in list 1?

Naive solution scans the list

def naivesearch(v,l):
 for x in l:
 if v == x:
 return(True)
 return(False)

< 3 ×

э

- Is value v present in list 1?
- Naive solution scans the list
- Input size *n*, the length of the list

```
def naivesearch(v,l):
  for x in l:
    if v == x:
        return(True)
    return(False)
```

- Is value v present in list 1?
- Naive solution scans the list
- Input size *n*, the length of the list
- Worst case is when v is not present in 1

```
def naivesearch(v,l):
  for x in l:
    if v == x:
        return(True)
    return(False)
```

- Is value v present in list 1?
- Naive solution scans the list
- Input size *n*, the length of the list
- Worst case is when v is not present in 1
- Worst case complexity is O(n)

```
def naivesearch(v,l):
  for x in l:
    if v == x:
        return(True)
    return(False)
```

2/6

• What if 1 is sorted in ascending order?

3

→ < ∃→

3/6

э

- What if 1 is sorted in ascending order?
- Compare v with the midpoint of 1

< ∃ >

э

- What if 1 is sorted in ascending order?
- Compare v with the midpoint of 1
  - If midpoint is v, the value is found
  - If v less than midpoint, search the first half
  - If v greater than midpoint, search the second half
  - Stop when the interval to search becomes empty

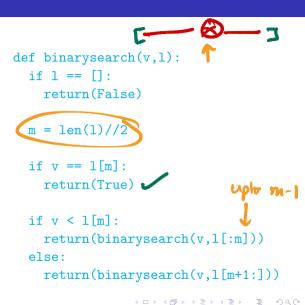

3/6

- What if 1 is sorted in ascending order?
- Compare v with the midpoint of 1
  - If midpoint is v, the value is found
  - If v less than midpoint, search the first half
  - If v greater than midpoint, search the second half
  - Stop when the interval to search becomes empty

Binary search

```
def binarysearch(v.l):
  if 1 == []:
    return(False)
 m = len(1)//2
  if v == 1[m]:
    return(True)
  if v < 1 [m]:
    return(binarysearch(v,l[:m]))
  else:
```

return(binarysearch(v,l[m+1:]))

• • = • • = •

э

#### Binary search

How long does this take?

```
def binarysearch(v,1):
  if 1 == []:
    return(False)
  m = len(1)//2
  if v == 1[m]:
    return(True)
  if v < 1[m]:
    return(binarysearch(v,l[:m]))
  else:
    return(binarysearch(v,l[m+1:]))
```

3

## Binary search

- How long does this take?
  - Each call halves the interval to search
  - Stop when the interval become empty
- log n number of times to divide n by 2 to reach 1
  - 1 // 2 = 0, so next call reaches empty interval

```
def binarysearch(v,l):
    if l == []:
        return(False)
```

```
m = len(1)//2
```

```
if v == l[m]:
    return(True)
```

if v < l[m]:
 return(binarysearch(v,l[:m]))
else:</pre>

return(binarysearch(v,l[m+1:]))

#### Binary search

- How long does this take?
  - Each call halves the interval to search
  - Stop when the interval become empty
- log n number of times to divide n by 2 to reach 1
  - 1 // 2 = 0, so next call reaches empty interval

■ O(log n) steps

```
def binarysearch(v,l):
    if l == []:
        return(False)
```

```
m = len(1)//2
```

```
if v == l[m]:
    return(True)
```

if v < l[m]:
 return(binarysearch(v,l[:m]))
else:
 return(binarysearch(v,l[:m]))</pre>

return(binarysearch(v,l[m+1:]))

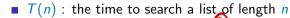

- If n = 0, we exit, so  $T(n) = \begin{pmatrix} 1 \\ 1 \end{pmatrix}$ If n > 0,  $T(n) = T(n // 2) + \begin{pmatrix} 1 \\ 1 \end{pmatrix}$  **4.** O(1)

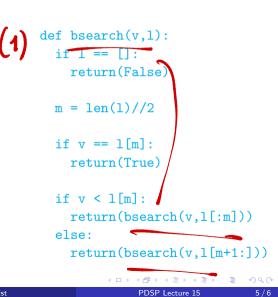

**T**(n): the time to search a list of length n

- If n = 0, we exit, so T(n) = 1
- If n > 0, T(n) = T(n // 2) + 1
- Recurrence for T(n)
  - **T**(0) = 1
  - T(n) = T(n // 2) + 1, n > 0

def bsearch(v.l): if 1 == []: return(False) m = len(1)//2if v == 1[m]: return(True) if v < l[m]: return(bsearch(v,l[:m])) else: return(bsearch(v,l[m+1:]))

5/6

• T(n): the time to search a list of length n

- If n = 0, we exit, so T(n) = 1
- If n > 0, T(n) = T(n // 2) + 1
- **Recurrence for** T(n)
  - T(0) = 1
    T(n) = T(n // 2) + 1, n > 0
- Solve by "unwinding"

def bsearch(v.l): if 1 == []: return(False) m = len(1)//2if v == 1[m]: return(True) if v < l[m]: return(bsearch(v,l[:m])) else: return(bsearch(v,l[m+1:]))

• T(n): the time to search a list of length n

- If n = 0, we exit, so T(n) = 1
- If n > 0, T(n) = T(n // 2) + 1
- **Recurrence** for T(n)
  - T(0) = 1
    T(n) = T(n // 2) + 1, n > 0
- Solve by "unwinding"
- **T**(n) = T(n // 2) + 1

def bsearch(v,1):
 if l == []:
 return(False)

 m = len(1)//2
 if v == l[m]:
 return(True)

if v < l[m]:
 return(bsearch(v,l[:m]))
else:</pre>

return(bsearch(v,l[m+1:]))

3

**T**(n): the time to search a list of length n

- If n = 0, we exit, so T(n) = 1
- If n > 0, T(n) = T(n // 2) + 1
- Recurrence for T(n)
  - T(0) = 1
    T(n) = T(n // 2) + 1, n > 0
- Solve by "unwinding"
- T(n) = T(n // 2) + 1= (T(n // 4) + 1) + 1

def bsearch(v.l): if 1 == []: return(False) m = len(1)//2if v == 1[m]: return(True)

if v < l[m]:
 return(bsearch(v,l[:m]))
else:
 return(bsearch(v,l[m+1:]))</pre>

• T(n): the time to search a list of length n

- If n = 0, we exit, so T(n) = 1
- If n > 0, T(n) = T(n // 2) + 1
- Recurrence for T(n)
  - T(0) = 1
    T(n) = T(n // 2) + 1, n > 0
- Solve by "unwinding"
- T(n) = T(n/2) + 1=  $(T(n/4) + 1) + 1 = T(n/2^2) + 1 + 1$

def bsearch(v,l):
 if l == []:
 return(False)
 m = len(1)//2
 if v == l[m]:
 return(True)

if v < l[m]:
 return(bsearch(v,l[:m]))
else:
</pre>

return(bsearch(v,l[m+1:]))

• T(n): the time to search a list of length n

- If n = 0, we exit, so T(n) = 1
- If n > 0, T(n) = T(n // 2) + 1
- Recurrence for T(n)
  - T(0) = 1
    T(n) = T(n // 2) + 1, n > 0
- Solve by "unwinding"

• 
$$T(n) = T(n/2) + 1$$
  
=  $(T(n/4) + 1) + 1 = T(n/2^{2}) + 1 + 1$   
=  $\cdots$   
=  $T(n/2^{k}) + 1 + \cdots + 1$ 

def bsearch(v.l): if 1 == []: return(False) m = len(1)//2if v == 1[m]: return(True) if v < l[m]: return(bsearch(v,l[:m])) else: return(bsearch(v,l[m+1:]))

**T**(n): the time to search a list of length n

- If n = 0, we exit, so T(n) = 1
- If n > 0, T(n) = T(n // 2) + 1
- Recurrence for T(n)
  - T(0) = 1
    T(n) = T(n // 2) + 1, n > 0
- Solve by "unwinding"
- T(n) = T(n/2) + 1=  $(T(n/2) + 1) + 1 = T(n/2^2) + 1 + 1$ =  $\cdots$ =  $T(n/2^k) + 1 + \cdots + 1$ = T(1) + k, for  $k = \log n$
- def bsearch(v.l): if 1 == []: return(False) m = len(1)//2if v == 1[m]: return(True) if v < l[m]: return(bsearch(v,l[:m])) else: return(bsearch(v,l[m+1:]))

**T**(n): the time to search a list of length n If n = 0, we exit, so T(n) = 1def bsearch(v.l): if 1 == []: • If n > 0, T(n) = T(n // 2) + 1return(False) taken Recurrence for T(n)T(0) = 1m = len(1)//2list • T(n) = T(n // 2) + 1, n > 0tale hime if v == 1[m] Checky [Im] Solve by "unwinding" return(True) **T**(n) = T(n // 2) + 1 $= (T(n // 4) + 1) + 1 = T(n // 2^{2}) + 1 + 1$ if v < l[m]: — . . . return(bsearch(v,l[:m]))  $= T(n // 2^k) + \underbrace{1 + \cdots + 1}_{k + 1}$ else: return(bsearch(v,l[m+1:])) = T(1) + k, for  $k = \log n$  $= (T(0) + 1) + \log n = 2 + \log n$ 

Binary search on a linked hot Cherling L[m] takes time O(m) T(2)--T(o) = IM/2+ M/4+ M/8+ -- $T(n) = T(n/2) + \frac{n/2}{2}$  $T(n_{4}) + n_{4}$ T(n(s)+1/8

# Summary

- Search in an unsorted list takes time O(n)
  - Need to scan the entire list
  - Worst case is when the value is not present in the list

< ∃ >

# Summary

- Search in an unsorted list takes time O(n)
  - Need to scan the entire list
  - Worst case is when the value is not present in the list
- For a sorted list, binary search takes time  $O(\log n)$ 
  - Halve the interval to search each time

# Summary

- Search in an unsorted list takes time O(n)
  - Need to scan the entire list
  - Worst case is when the value is not present in the list
- For a sorted list, binary search takes time  $O(\log n)$ 
  - Halve the interval to search each time
- In a sorted list, we can determine that v is absent by examining just  $\log n$  values!

# Naïve Sorting Algorithms

#### Madhavan Mukund

#### https://www.cmi.ac.in/~madhavan

# Programming and Data Structures with Python Lecture 15, 17 Oct 2023

◆□▶ ◆□▶ ◆三▶ ◆三▶ 三三 - のへで

- Sorting a list makes many other computations easier
  - Binary search
  - Finding the median
  - Checking for duplicates
  - Building a frequency table of values

▶ < ∃ ▶</p>

- Sorting a list makes many other computations easier
  - Binary search
  - Finding the median
  - Checking for duplicates
  - Building a frequency table of values
- How do we sort a list?

▶ < ∃ ▶</p>

- Sorting a list makes many other computations easier
  - Binary search
  - Finding the median
  - Checking for duplicates
  - Building a frequency table of values
- How do we sort a list?
- You are the TA for a course
  - Instructor has a pile of evaluated exam papers
  - Papers in random order of marks
  - Your task is to arrange the papers in descending order of marks

- Sorting a list makes many other computations easier
  - Binary search
  - Finding the median
  - Checking for duplicates
  - Building a frequency table of values
- How do we sort a list?
- You are the TA for a course
  - Instructor has a pile of evaluated exam papers
  - Papers in random order of marks
  - Your task is to arrange the papers in descending order of marks

#### Strategy 1

 Scan the entire pile and find the paper with minimum marks

- Sorting a list makes many other computations easier
  - Binary search
  - Finding the median
  - Checking for duplicates
  - Building a frequency table of values
- How do we sort a list?
- You are the TA for a course
  - Instructor has a pile of evaluated exam papers
  - Papers in random order of marks
  - Your task is to arrange the papers in descending order of marks

#### Strategy 1

- Scan the entire pile and find the paper with minimum marks
- Move this paper to a new pile

PDSP Lecture 15

- Sorting a list makes many other computations easier
  - Binary search
  - Finding the median
  - Checking for duplicates
  - Building a frequency table of values
- How do we sort a list?
- You are the TA for a course
  - Instructor has a pile of evaluated exam papers
  - Papers in random order of marks
  - Your task is to arrange the papers in descending order of marks

#### Strategy 1

- Scan the entire pile and find the paper with minimum marks
- Move this paper to a new pile
- Repeat with the remaining papers
  - Add the paper with next minimum marks to the second pile each time

- Sorting a list makes many other computations easier
  - Binary search
  - Finding the median
  - Checking for duplicates
  - Building a frequency table of values
- How do we sort a list?
- You are the TA for a course
  - Instructor has a pile of evaluated exam papers
  - Papers in random order of marks
  - Your task is to arrange the papers in descending order of marks

#### Strategy 1

- Scan the entire pile and find the paper with minimum marks
- Move this paper to a new pile
- Repeat with the remaining papers
  - Add the paper with next minimum marks to the second pile each time
- Eventually, the new pile is sorted in descending order

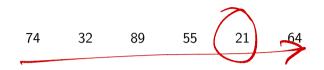

3

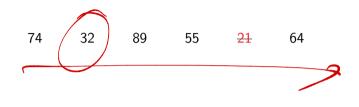

21

| Madhavan N | Λu | kund |
|------------|----|------|
|------------|----|------|

← □ → < □ → < □ → < □ →</li>
 PDSP Lecture 15

3

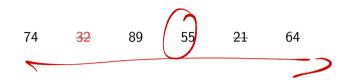

21 32

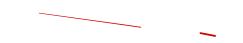

| Madhavan M | lukund |
|------------|--------|
|------------|--------|

< □ > < □ > < □ > < □ > < □ > < □ >
 PDSP Lecture 15

э.

#### 74 <del>32</del> 89 <del>55</del> <del>21</del> 64

#### 21 32 55

| Madhavan | Mu | kund |
|----------|----|------|
|----------|----|------|

◆□▶ ◆□▶ ◆ □▶ ◆ □▶ ● □ ● ● ●

# 74 <del>32</del> 89 <del>55</del> <del>21</del> <del>64</del> 21 32 55 64

◆□▶ ◆□▶ ◆ □▶ ◆ □▶ ● □ ● ● ●

# 74 32 89 55 21 64 21 32 55 64 74

◆□▶ ◆□▶ ◆ □▶ ◆ □▶ ● □ ● ● ●

| 74 | <del>32</del> | <del>89</del> | <del>55</del> | <del>21</del> | <del>6</del> 4 |
|----|---------------|---------------|---------------|---------------|----------------|
| 21 | 32            | 55            | 64            | 74            | 89             |

 Select the next element in sorted order

- Select the next element in sorted order
- Append it to the final sorted list

→ < ∃→

- Select the next element in sorted order
- Append it to the final sorted list
- Avoid using a second list
  - Swap the minimum element into the first position
  - Swap the second minimum element into the second position

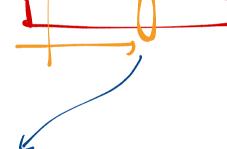

. . .

¢

111

- Select the next element in sorted order
- Append it to the final sorted list
- Avoid using a second list
  - Swap the minimum element into the first position
  - Swap the second minimum element into the second position
  - ...
- Eventually the list is rearranged in place in ascending order

- Select the next element in sorted order
- Append it to the final sorted list
- Avoid using a second list
  - Swap the minimum element into the first position
  - Swap the second minimum element into the second position
  - ...
- Eventually the list is rearranged in place in ascending order

```
def SelectionSort(L):
   n = len(L)
   if n < 1:
      return(L)
   for i in range(n):
      # Assume L[:i] is sorted
      mpos = i
      # mpos: position of minimum in L[i:]
      for j in range(i+1,n):
        if L[j] < L[mpos]:</pre>
           mpos = j
      # L[mpos] : smallest value in L[i:]
      # Exchange L[mpos] and L[i]
      (L[i], L[mpos]) = (L[mpos], L[i])
      # Now L[:i+1] is sorted
   return(L)
```

• • = • • = •

```
    Correctness follows from the invariant

                                        def SelectionSort(L):
                                            n = len(L)
                                            if n < 1:
                                               return(L)
                                            for i in range(n):
                                             👞# Assume L[:i] is sorted
                                               mpos = i
                                               # mpos: position of minimum in L[i:]
                                               for j in range(i+1,n):
                                                 if L[j] < L[mpos]:</pre>
                                                    mpos = j
                                               # L[mpos] : smallest value in L[i:]
                                               # Exchange L[mpos] and L[i]
                                               (L[i], L[mpos]) = (L[mpos], L[i])
                                               # Now L[:i+1] is sorted
                                            return(L)
```

• • = • • = •

Correctness follows from the invariant

Efficiency

```
def SelectionSort(L):
   n = len(L)
   if n < 1:
      return(L)
   for i in range(n):
      # Assume L[:i] is sorted
      mpos = i
      # mpos: position of minimum in L[i:]
      for j in range(i+1,n):
        if L[j] < L[mpos]:</pre>
           mpos = j
      # L[mpos] : smallest value in L[i:]
      # Exchange L[mpos] and L[i]
      (L[i], L[mpos]) = (L[mpos], L[i])
      # Now L[:i+1] is sorted
   return(L)
```

- Correctness follows from the invariant
- Efficiency
  - Outer loop iterates n times

```
def SelectionSort(L):
   n = len(L)
   if n < 1:
      return(L)
   for i in range(n):
    # Assume L[:i] is sorted
      mpos = i
      # mpos: position of minimum in L[i:]
      for j in range(i+1,n):
      if L[i] < L[mpos]:
           mpos = j
      # L[mpos] : smallest value in L[i:]
      # Exchange L[mpos] and L[i]
      (L[i], L[mpos]) = (L[mpos], L[i])
      # Now L[:i+1] is sorted
   return(L)
```

- Correctness follows from the invariant
- Efficiency
  - Outer loop iterates n times
  - Inner loop: n i steps to find minimum in L[i:]

```
def SelectionSort(L):
   n = len(L)
   if n < 1:
      return(L)
   for i in range(n):
      # Assume L[:i] is sorted
      mpos = i
      # mpos: position of minimum in L[i:]
      for j in range(i+1,n):
        if L[j] < L[mpos]:</pre>
           mpos = j
      # L[mpos] : smallest value in L[i:]
      # Exchange L[mpos] and L[i]
      (L[i], L[mpos]) = (L[mpos], L[i])
      # Now L[:i+1] is sorted
   return(L)
```

- Correctness follows from the invariant
- Efficiency
  - Outer loop iterates n times
  - Inner loop: n i steps to find minimum in L[i:]
  - $T(n) = n + (n-1) + \cdots + 1$

```
def SelectionSort(L):
   n = len(L)
   if n < 1:
      return(L)
   for i in range(n):
      # Assume L[:i] is sorted
      mpos = i
      # mpos: position of minimum in L[i:]
      for j in range(i+1,n):
        if L[j] < L[mpos]:</pre>
           mpos = j
      # L[mpos] : smallest value in L[i:]
      # Exchange L[mpos] and L[i]
      (L[i], L[mpos]) = (L[mpos], L[i])
      # Now L[:i+1] is sorted
   return(L)
```

3

- Correctness follows from the invariant
- Efficiency
  - Outer loop iterates n times
  - Inner loop: n i steps to find minimum in L[i:]
  - $T(n) = n + (n-1) + \cdots + 1$
  - T(n) = n(n+1)/2

def SelectionSort(L): n = len(L)if n < 1: return(L) for i in range(n): # Assume L[:i] is sorted mpos = i# mpos: position of minimum in L[i:] for j in range(i+1,n): if L[j] < L[mpos]:</pre> mpos = j# L[mpos] : smallest value in L[i:] # Exchange L[mpos] and L[i] (L[i], L[mpos]) = (L[mpos], L[i])# Now L[:i+1] is sorted return(L)

PDSP Lecture 15

5/11

- Correctness follows from the invariant
- Efficiency
  - Outer loop iterates n times
  - Inner loop: n i steps to find minimum in L[i:]
  - $T(n) = n + (n-1) + \cdots + 1$
  - T(n) = n(n+1)/2
- T(n) is  $O(n^2)$

```
def SelectionSort(L):
   n = len(L)
   if n < 1:
      return(L)
   for i in range(n):
      # Assume L[:i] is sorted
      mpos = i
      # mpos: position of minimum in L[i:]
      for j in range(i+1,n):
        if L[j] < L[mpos]:</pre>
           mpos = j
      # L[mpos] : smallest value in L[i:]
      # Exchange L[mpos] and L[i]
      (L[i], L[mpos]) = (L[mpos], L[i])
      # Now L[:i+1] is sorted
   return(L)
```

3

- You are the TA for a course
  - Instructor has a pile of evaluated exam papers
  - Papers in random order of marks
  - Your task is to arrange the papers in descending order of marks

▶ < ∃ ▶</p>

- You are the TA for a course
  - Instructor has a pile of evaluated exam papers
  - Papers in random order of marks
  - Your task is to arrange the papers in descending order of marks

#### Strategy 2

▶ < ⊒ ▶

- You are the TA for a course
  - Instructor has a pile of evaluated exam papers
  - Papers in random order of marks
  - Your task is to arrange the papers in descending order of marks

#### Strategy 2

• Move the first paper to a new pile

- You are the TA for a course
  - Instructor has a pile of evaluated exam papers
  - Papers in random order of marks
  - Your task is to arrange the papers in descending order of marks

#### Strategy 2

- Move the first paper to a new pile
- Second paper
  - Lower marks than first paper? Place below first paper in new pile
  - Higher marks than first paper? Place above first paper in new pile

- You are the TA for a course
  - Instructor has a pile of evaluated exam papers
  - Papers in random order of marks
  - Your task is to arrange the papers in descending order of marks

#### Strategy 2

- Move the first paper to a new pile
- Second paper
  - Lower marks than first paper? Place below first paper in new pile
  - Higher marks than first paper? Place above first paper in new pile
- Third paper
  - Insert into correct position with respect to first two

- You are the TA for a course
  - Instructor has a pile of evaluated exam papers
  - Papers in random order of marks
  - Your task is to arrange the papers in descending order of marks

#### Strategy 2

- Move the first paper to a new pile
- Second paper
  - Lower marks than first paper? Place below first paper in new pile
  - Higher marks than first paper? Place above first paper in new pile
- Third paper
  - Insert into correct position with respect to first two
- Do this for the remaining papers
  - Insert each one into correct position in the second pile

( ) < ( ) < ( )

#### 74 32 89 55 21 64

₹ 9 . . .

#### **74** 32 89 55 21 64

74

| Madhavan M | ukund |
|------------|-------|
|------------|-------|

#### <del>74</del> <del>32</del> 89 55 21 64

32 74

#### <del>74 <u>32</u> <u>89</del> 55 21 64</u></del>

#### 32 74 89

| Madhavan | Mukund |
|----------|--------|
|----------|--------|

# 74 <del>32</del> 89 <del>55</del> 21 64

#### 32 55 74 89

PDSP Lecture 15

# 74 32 89 55 21 64 21 32 55 74 89

| 74 | <del>32</del> | <del>89</del> | <del>55</del> | <del>21</del> | <del>64</del> |
|----|---------------|---------------|---------------|---------------|---------------|
| 21 | 32            | 55            | 64            | 74            | 89            |

Start building a new sorted list

3

- Start building a new sorted list
- Pick next element and insert it into the sorted list

- Start building a new sorted list
- Pick next element and insert it into the sorted list
- An iterative formulation
  - Assume L[:i] is sorted
  - Insert L[i] in L[:i]

▶ < ∃ ▶</p>

- Start building a new sorted list
- Pick next element and insert it into the sorted list
- An iterative formulation
  - Assume L[:i] is sorted
  - Insert L[i] in L[:i]

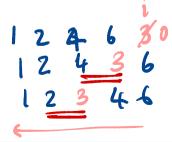

```
def InsertionSort(L):
   n = len(L)
   if n < 1:
      return(L)
   for i in range(n):
      # Assume L[:i] is sorted
      # Move L[i] to correct position in L
      i = i
      while(j > 0 and L[j] < L[j-1]):
        (L[j], L[j-1]) = (L[i-1], L[i])
        i = i - 1
      # Now L[:i+1] is sorted
   return(L)
```

PDSP Lecture 15

Correctness follows from the invariant

```
def InsertionSort(L):
   n = len(L)
   if n < 1:
      return(L)
   for i in range(n):
      # Assume L[:i] is sorted
      # Move L[i] to correct position in L
      j = i
      while(L[j] < L[j-1]):
        (L[i], L[i-1]) = (L[i-1], L[i])
        i = i - 1
      # Now L[:i+1] is sorted
   return(L)
```

Correctness follows from the invariant

Efficiency

```
def InsertionSort(L):
   n = len(L)
   if n < 1:
      return(L)
   for i in range(n):
      # Assume L[:i] is sorted
      # Move L[i] to correct position in L
      j = i
      while(L[j] < L[j-1]):
        (L[i], L[i-1]) = (L[i-1], L[i])
        i = i - 1
      # Now L[:i+1] is sorted
   return(L)
```

- Correctness follows from the invariant
- Efficiency
  - Outer loop iterates n times

```
def InsertionSort(L):
   n = len(L)
   if n < 1:
      return(L)
   for i in range(n):
      # Assume L[:i] is sorted
      # Move L[i] to correct position in L
      i = i
      while(L[j] < L[j-1]):
        (L[i], L[i-1]) = (L[i-1], L[i])
        i = i - 1
      # Now L[:i+1] is sorted
   return(L)
```

- Correctness follows from the invariant
- Efficiency
  - Outer loop iterates n times
  - Inner loop: i steps to insert L[i] in L[:i]

```
def InsertionSort(L):
   n = len(L)
   if n < 1:
      return(L)
   for i in range(n):
      # Assume L[:i] is sorted
      # Move L[i] to correct position in L
      i = i
     while(L[j] < L[j-1]):
        (L[j], L[j-1]) = (L[j-1], L[j])
        i = i - 1
      # Now L[:i+1] is sorted
   return(L)
```

- Correctness follows from the invariant
- Efficiency
  - Outer loop iterates n times
  - Inner loop: i steps to insert L[i] in L[:i]
  - $T(n) = 0 + 1 + \dots + (n-1)$

```
def InsertionSort(L):
   n = len(L)
   if n < 1:
      return(L)
   for i in range(n):
      # Assume L[:i] is sorted
      # Move L[i] to correct position in L
      i = i
      while(L[j] < L[j-1]):
        (L[i], L[i-1]) = (L[i-1], L[i])
        i = i - 1
      # Now L[:i+1] is sorted
   return(L)
```

• • = • • = •

- Correctness follows from the invariant
- Efficiency
  - Outer loop iterates n times
  - Inner loop: i steps to insert L[i] in L[:i]
  - $T(n) = 0 + 1 + \dots + (n-1)$
  - T(n) = n(n-1)/2

```
def InsertionSort(L):
   n = len(L)
   if n < 1:
      return(L)
   for i in range(n):
      # Assume L[:i] is sorted
      # Move L[i] to correct position in L
      i = i
      while(L[j] < L[j-1]):
        (L[i], L[i-1]) = (L[i-1], L[i])
        i = i - 1
      # Now L[:i+1] is sorted
   return(L)
```

• • = • • = •

- Correctness follows from the invariant
- Efficiency
  - Outer loop iterates n times
  - Inner loop: i steps to insert L[i] in L[:i]
  - $T(n) = 0 + 1 + \dots + (n-1)$
  - T(n) = n(n-1)/2
- T(n) is  $O(n^2)$

```
def InsertionSort(L):
   n = len(L)
   if n < 1:
      return(L)
   for i in range(n):
      # Assume L[:i] is sorted
      # Move L[i] to correct position in L
      i = i
      while(L[j] < L[j-1]):
        (L[i], L[i-1]) = (L[i-1], L[i])
        i = i - 1
      # Now L[:i+1] is sorted
   return(L)
```

#### Summary

Selection sort and insertion sort are intuitive sorting algorithms

#### Summary

- Selection sort and insertion sort are intuitive sorting algorithms
- Selection sort
  - Repeatedly find the minimum (or maximum) and append to sorted list
  - Worst case complexity is  $O(n^2)$
  - Every input takes this much time
  - No advantage even if list is arranged carefully before sorting

▶ < ⊒ ▶

#### Summary

- Selection sort and insertion sort are intuitive sorting algorithms
- Selection sort
  - Repeatedly find the minimum (or maximum) and append to sorted list
  - Worst case complexity is  $O(n^2)$
  - Every input takes this much time
  - No advantage even if list is arranged carefully before sorting
- Insertion sort
  - Create a new sorted list and repeatedly insert elements into the sorted list
  - Worst case complexity is  $O(n^2)$
  - Unlike selection sort, not all cases take time  $n^2$
  - If list is already sorted, Insert stops in 1 step
  - Overall time can be close to O(n)